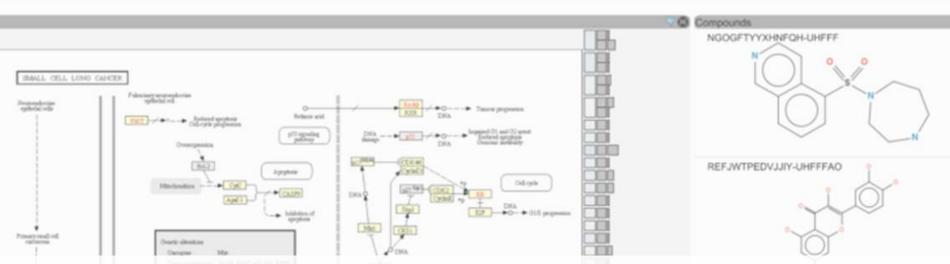

# ConTour: Data-Driven Exploration of Multi-Relational Datasets for Drug Discovery

Christian Partl, Alexander Lex, Marc Streit, Hendrik Strobelt, Anne-MaiWassermann, Hanspeter Pfister and Dieter Schmalstieg

| <br>Genes          | ACIVILES | Composition      | Acuviues | Giusiera | T Fingerprints                 | Therepeutic Group T Comp                        |
|--------------------|----------|------------------|----------|----------|--------------------------------|-------------------------------------------------|
| CACNA1G<br>CACNA1H |          | REGEWZVTTEGOOJ   | -        | 30       | * momenter + -                 | Adrenocortical D +1<br>Treatment of Hyp +1      |
|                    |          | HYAFETHFCAUJAY-  |          | 52       | * / you by many .              | Treatment of Pag + 1<br>Treatment of Mu + 1     |
| CACNA1I            | _ `      | SEEPANYCNGTZFQ   |          | 12       | + mound in g .                 | Antinephrotoxic +1<br>Wilson Disease, +1        |
| CACNA15            |          | BSYNRYMUTXBXSQ 4 |          | 13       | * mainterprise / 1.            | Fibrosis, Treatme +1                            |
| CACNB3             |          | ZPEIMTDSQAKGNT-  |          | 21       | and the particular and         | Esophageal Dise + I<br>Antidiarrheal Age + II   |
| CAMK1              |          | KTUFNOKKBVMGR    |          | 25       | * manuful proval a             | Pituitary Disorde + 1<br>Psoriatic Arthriti + 1 |
| CAMIK2A            | - 2      | KRMDCWKBEZIMAB   |          | 9        | + mensely Lik 1 .              | Treatment of Hyp + I                            |
| United             | 2        | REFJWTPEDVJJIY-  |          | 24       | + account and a feature of a 1 | Antipruritics<br>Squamous Cell<br>+ 1           |
|                    | 5        | PLDUPXSUYLZYBN-  |          | 19       | +                              | Endoorine Disord +1<br>Antithrombocyth +1       |
| CALIFY TO          |          | HCYAFALTSJYZDH-  |          | 10       |                                | Treatment of Ac +1                              |

# UNDERSTANDING DRUG DISCOVERY

Scenario 1:

Targeted interaction, understood mechanism, desired outcome

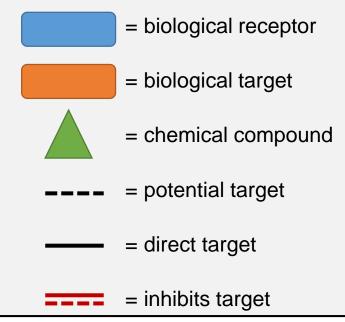

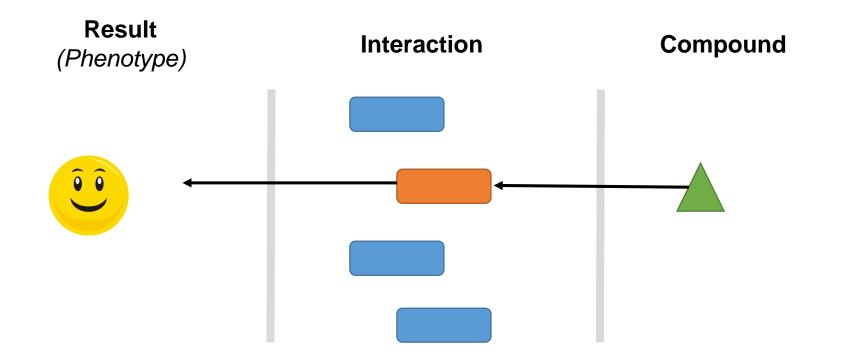

# UNDERSTANDING DRUG DISCOVERY

Scenario 2:

Indirect interaction, understood mechanism, desired outcome

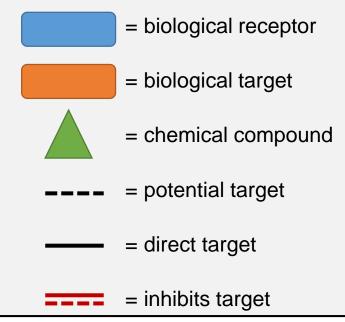

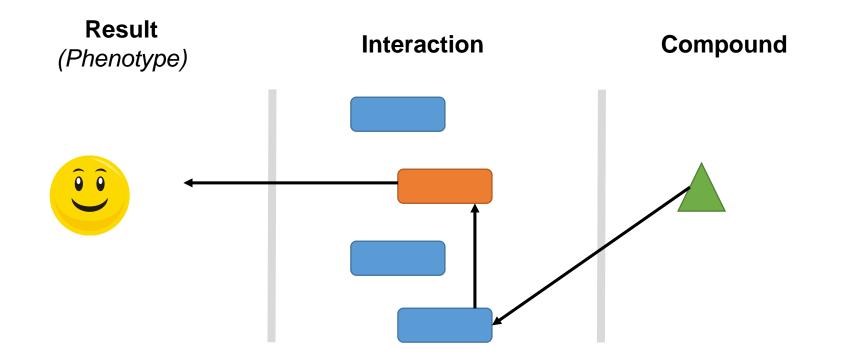

# UNDERSTANDING DRUG DISCOVERY

Scenario 3:

Complex interactions, mechanism poorly understood, multiple outcomes

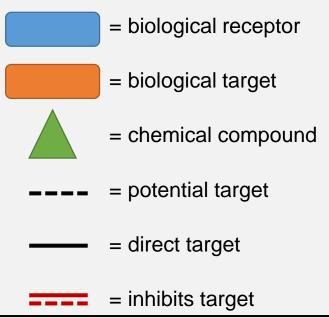

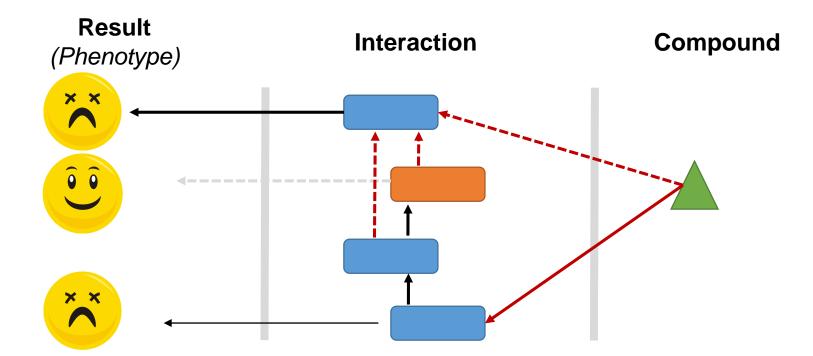

# **Drug Discovery Main Goals**

- Identify a drug's mechanism of action
- Identify the biological process a drug modulates
- Identify new drugs for specific therapeutic indications

# ConTour

#### **History View**

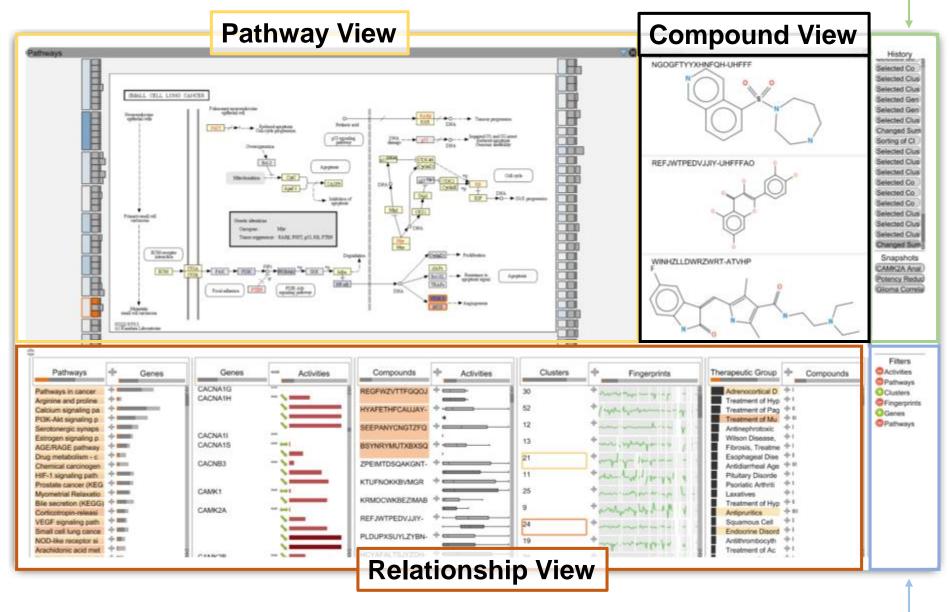

## **Data Abstraction**

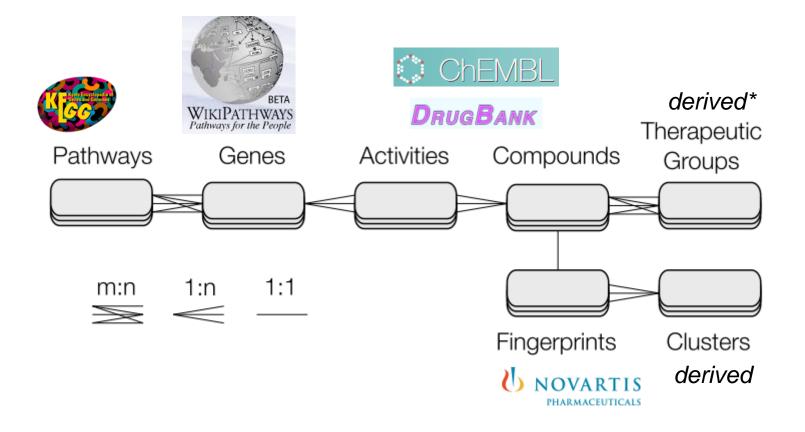

\* Derived using a scheme propose by the Prous Integrity database

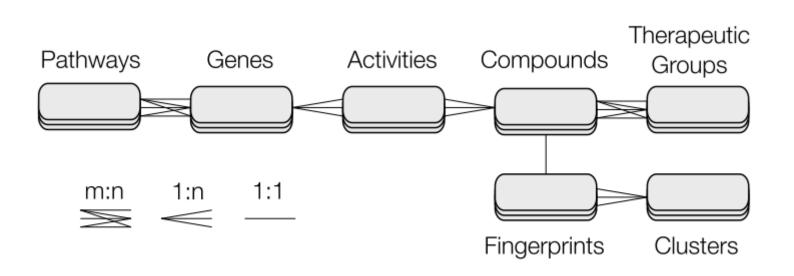

"The drug discovery domain problem can be **generalized** to the problem of analysing *multi-relational* datasets [...] Consequently, we argue that our approach is **applicable to many other problems**."

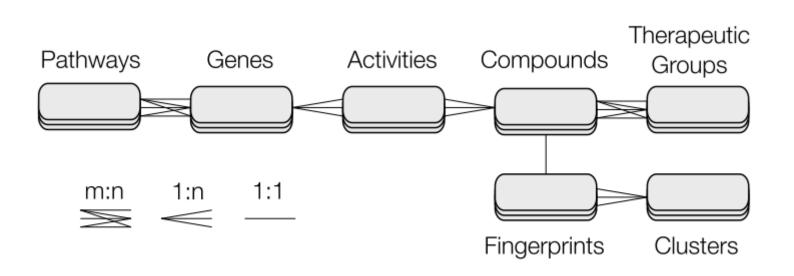

"The multi-relational data exploration problem can be interpreted as a **graph exploration problem** where each item of each dataset represents a node and the relationships between the items are the edges"

# • T1: Identify Related Items

#### Item selection and highlighting

Clicking, not hovering, on an item also moves all related items in columns to the top

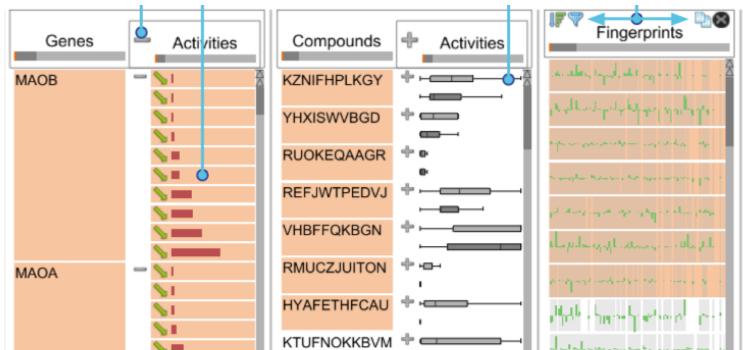

# • T1: Identify Related Items

#### **Selection-based filters**

Filter choices when multiple items are selected

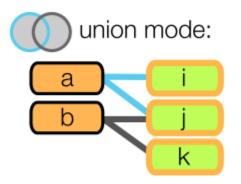

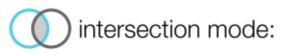

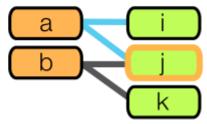

# • T1: Identify Related Items

#### Nesting

Simple Nesting

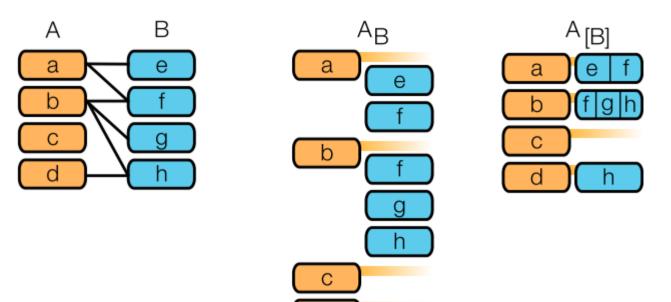

d

# • T1: Identify Related Items

#### Nesting

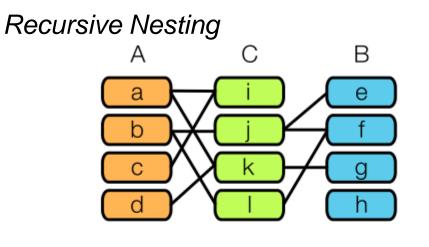

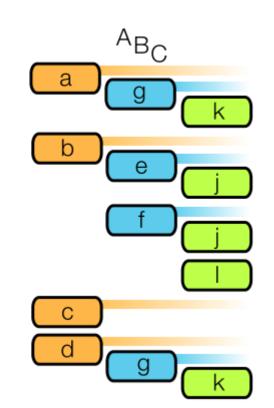

• **T2:** Identify Items that Share a Relationships with a Set of Items

А<sub>[В]</sub>

а

b

С

d

e f

fgh

h

### Nesting

#### Simple Nesting

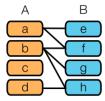

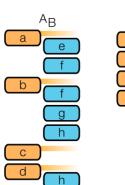

#### **Recursive Nesting**

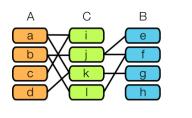

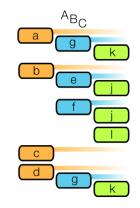

# • T3: Analyse Network Enrichment

### **Enrichment Score**

Judging how specific two items are when compared to a third

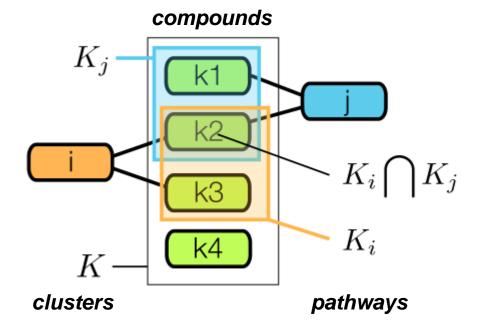

$$s_{i,j}(K) = \frac{|K_i \cap K_j|/|K_j|}{|K_i|/|K|}$$

Where: I = clusters K = compounds J = PathwaysS(i,j) = pair score

\*I assume they take care of divide by 0?

• T4: Rank Items

#### Sorting by interest

Sort alpha-numerically

### **Enrichment Score**

Sort by enrichment score

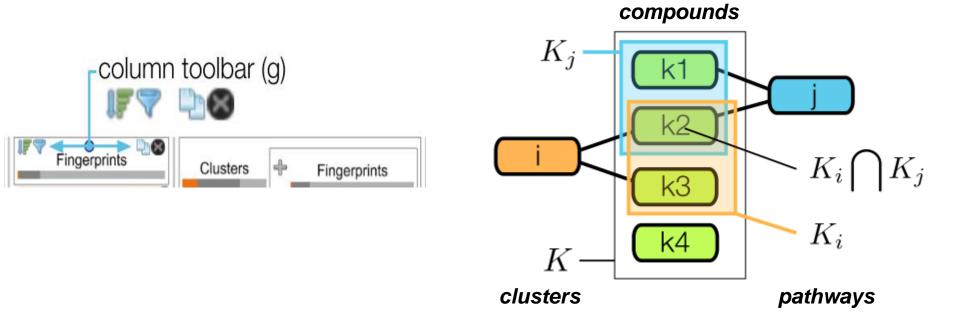

• T4: Rank Items

#### Sorting by interest

Sort alpha-numerically

### **Enrichment Score**

Sort by enrichment score

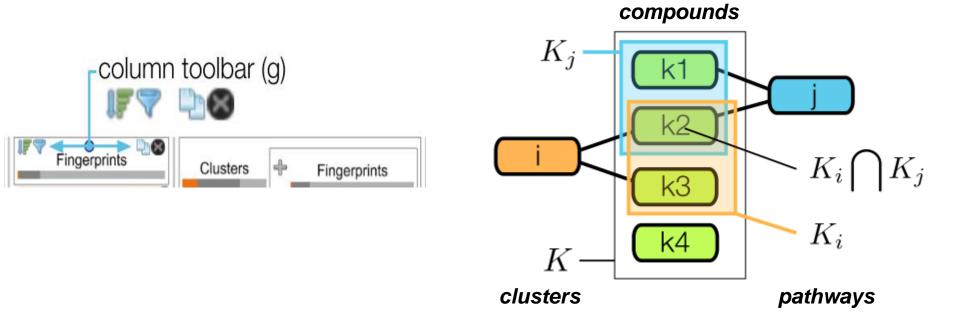

• **T5:** Filter Items

Depends on tasks 1 and 2

### Navigation

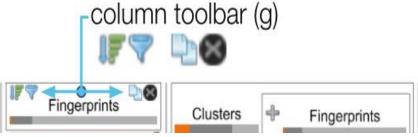

Local Filter : filter within a specific column

Global Filter: remove items that are not connected to the source column

# • T5: Filter Items

Depends on tasks 1 and 2

#### **Navigation** -column toolbar (g) Fingerprints Clusters ÷ Fingerprints

## Nesting

Simple Nesting

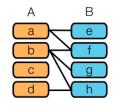

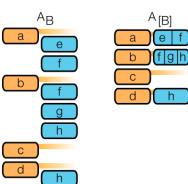

е

h

### **Selection-based filters**

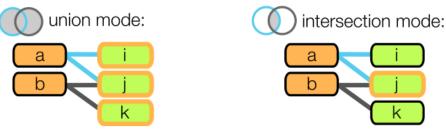

## Recursive Nesting

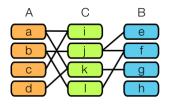

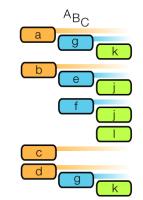

# • T6: View items in detail

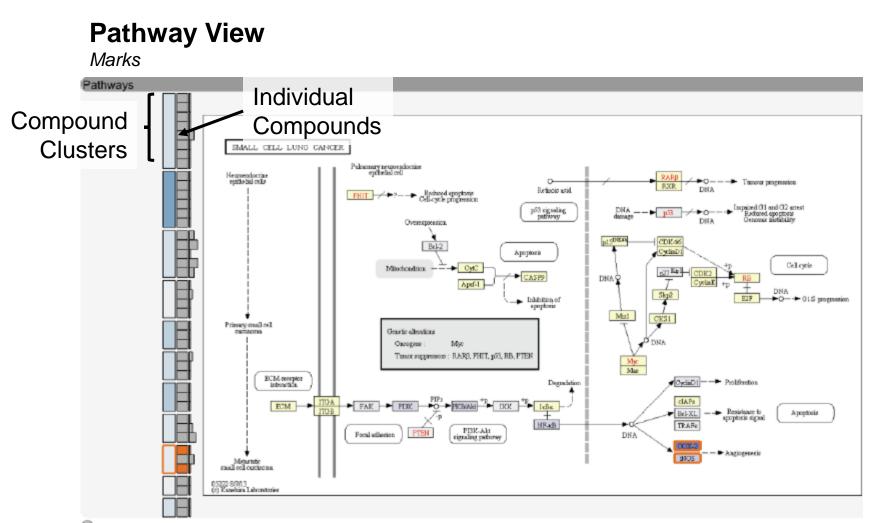

# • T6: View items in detail

#### **Pathway View** Channels Pathways Size Total # of compounds that interact with pathway Total # of compounds that interact with pathway **Saturation** pl SDGA CDR46 Bel-2 Apoptosis CyclinD Cell cycle Mitochondrice - CytC CASE9 DNA Aprf-1 CyclisE. DNA +O-+O1S programmion E2F Inhibition of spoptonia Mizi Primary email cell Hue Compounds binding Genetic allevations CHICLDOTH Oncorrect Myz None Tumor suppressors : BARS, FHIT, p53, RB, PTEN ECIM morpher Degradation 🖉 Cycliad introaction. Many CIAP PERMAN TR ECM FAR PI3K IsBe. Bel-X One NF-rdB TRAF FI3K-Akt signaling pathway DNA Focal adhenior 19008 Metartatic small cell captirona. (5222-8/7/13 (c) Katebia Laborstories

# • T6: View items in detail

#### **Pathway View**

Linked Views

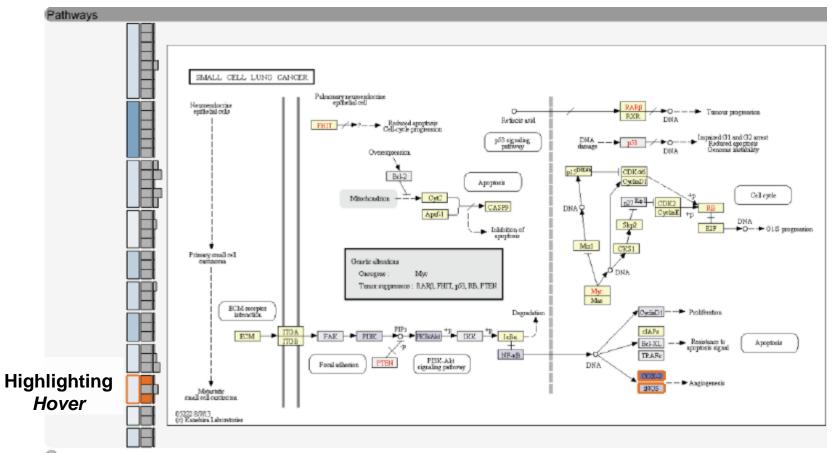

# • T6: View items in detail

#### **Compound View**

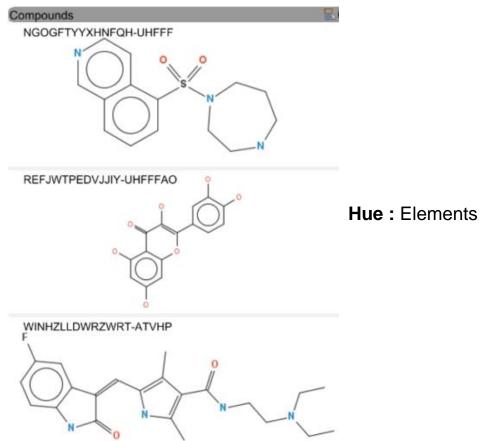

# Implementation Details

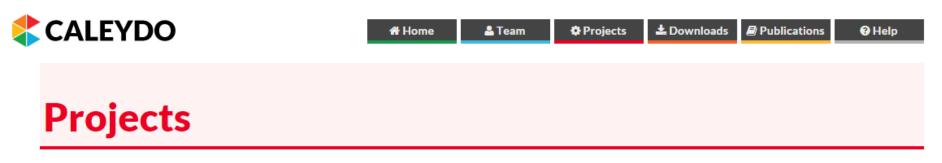

Caleydo consists of several projects that typically correspond to views that implement interactive visualization techniques. The projects are typically targeted at specific problems or datasets. For a list of funded research projects please look at our sponsors.

#### **Core Projects**

These projects are part of the caleydo core, i.e., if you download the Caleydo executable they will be included. These projects are tested and documented and are recommended for external use.

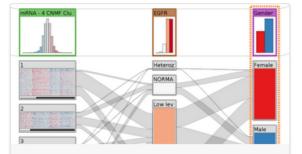

#### StratomeX

#### **Genomic Stratification of Diseases**

Integrative visualization of stratified heterogeneous data for disease subtype analysis.

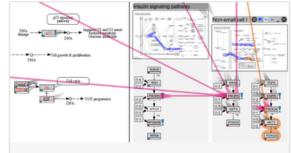

#### Entourage & enRoute

#### **Experimental Data in Pathways**

Visualizing large & heterogeneous experimental data with **enRoute** and pathway interdependencies with **Entourage**.

| Rank | School Name              | Academic repu | Е | Facult | Citatio I I |
|------|--------------------------|---------------|---|--------|-------------|
|      | Filter:<br><none></none> | . diama       | h | J.     | dh. U       |
| 1.   | Massachusetts Inst       |               |   |        |             |
| 2.   | University of Camb       |               |   |        |             |
| 3.   | Harvard University       | 100 (1)       |   |        | 100(1)      |
| 4.   | UCL (University Co       |               |   |        |             |
| 5.   | University of Oxfor      |               |   |        |             |
| 6.   | Imperial College L       |               |   |        |             |
| 7.   | Yale University          |               |   |        |             |
| 8    | University of Chic       |               |   |        |             |

#### LineUp

#### Multi-Attribute Rankings

LineUp is an interactive technique designed to create, visualize and explore rankings of items based on a set of heterogeneous attributes.

source code: https://github.com/Caleydo/

# ConTour

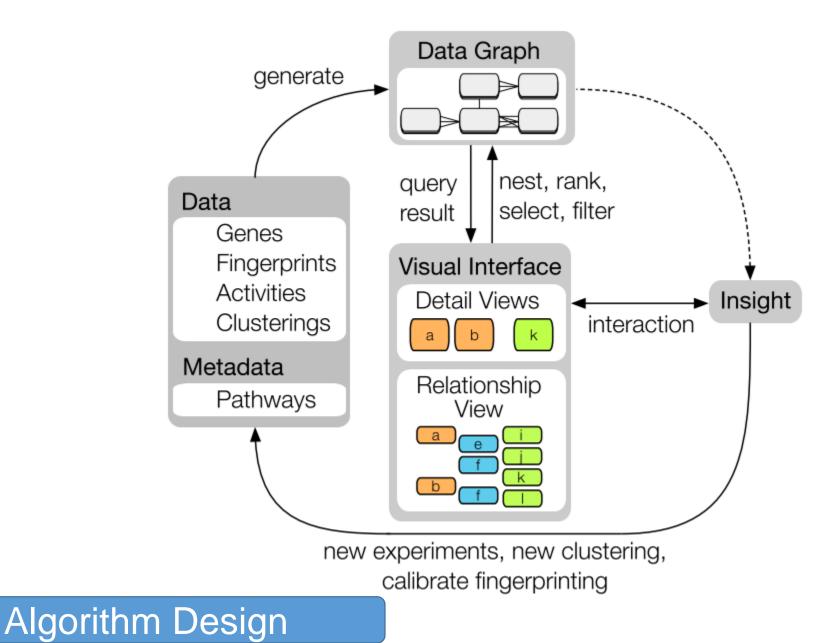

# ConTour

#### **History View**

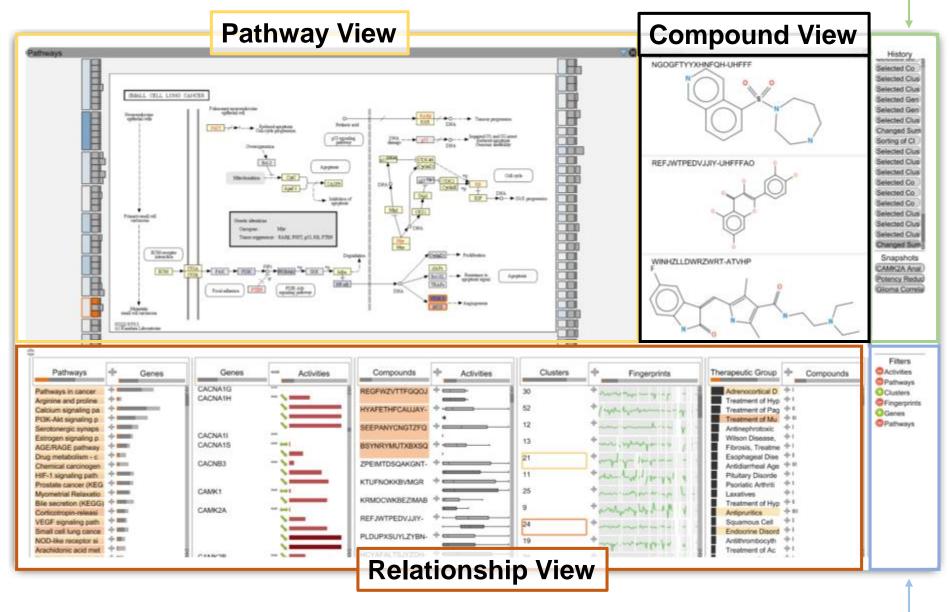

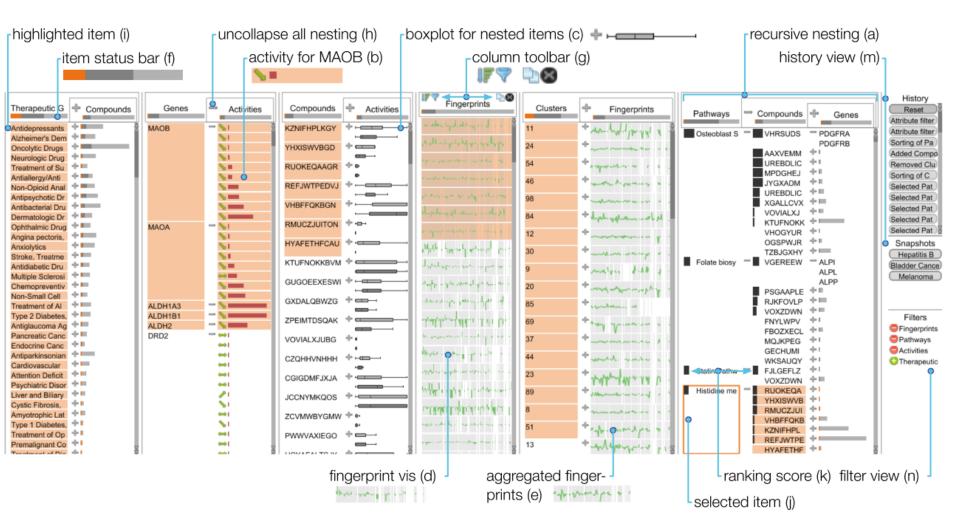

- There are facets within the relationship view
- Combination of tabular data and plots

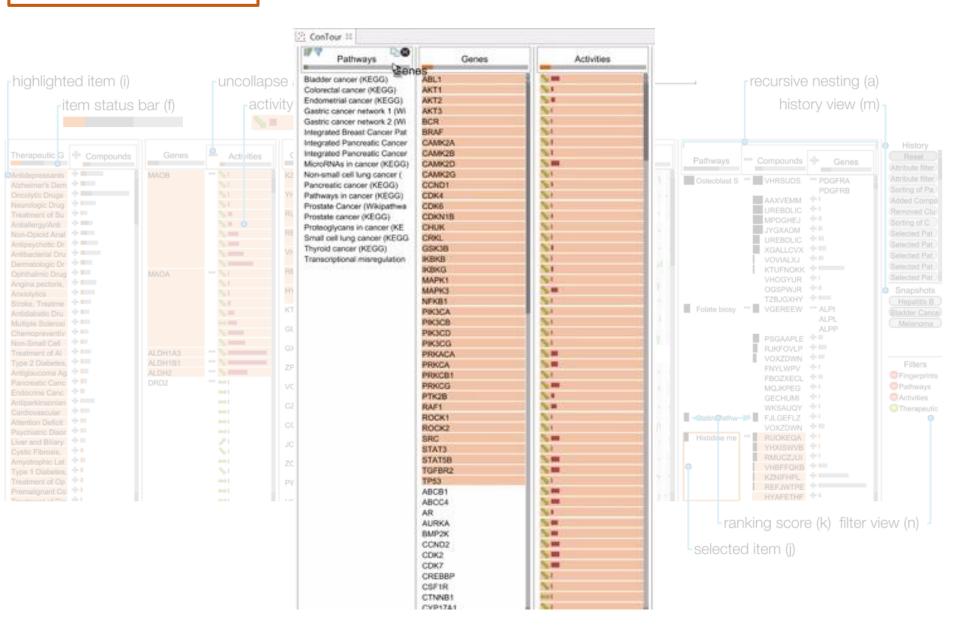

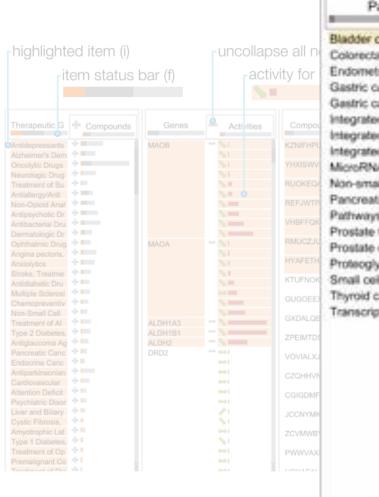

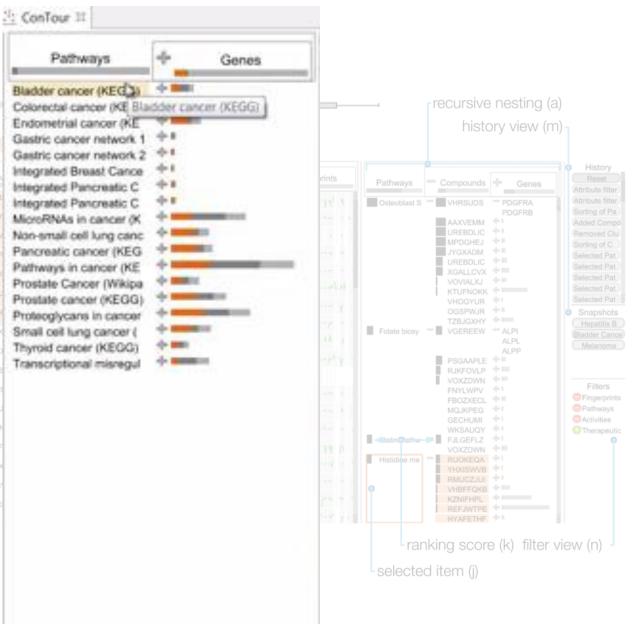

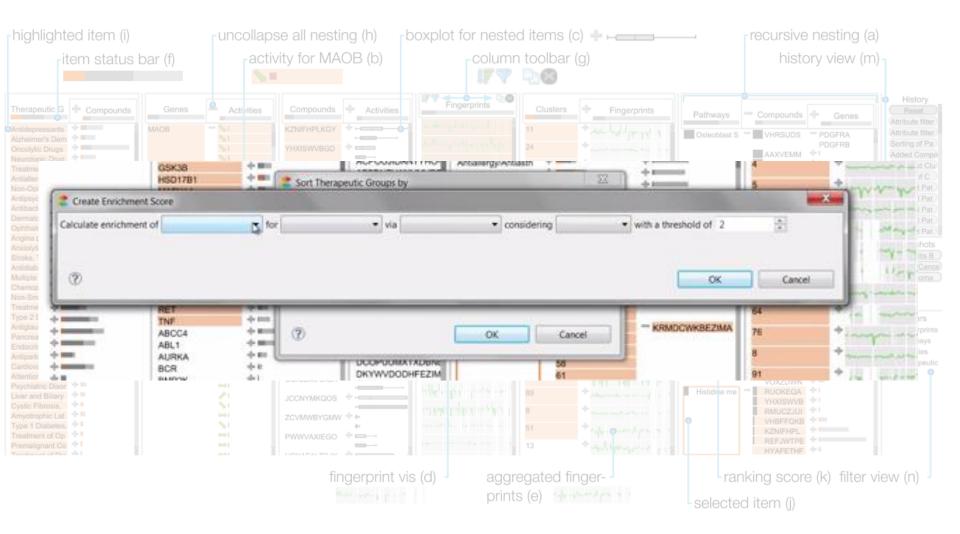

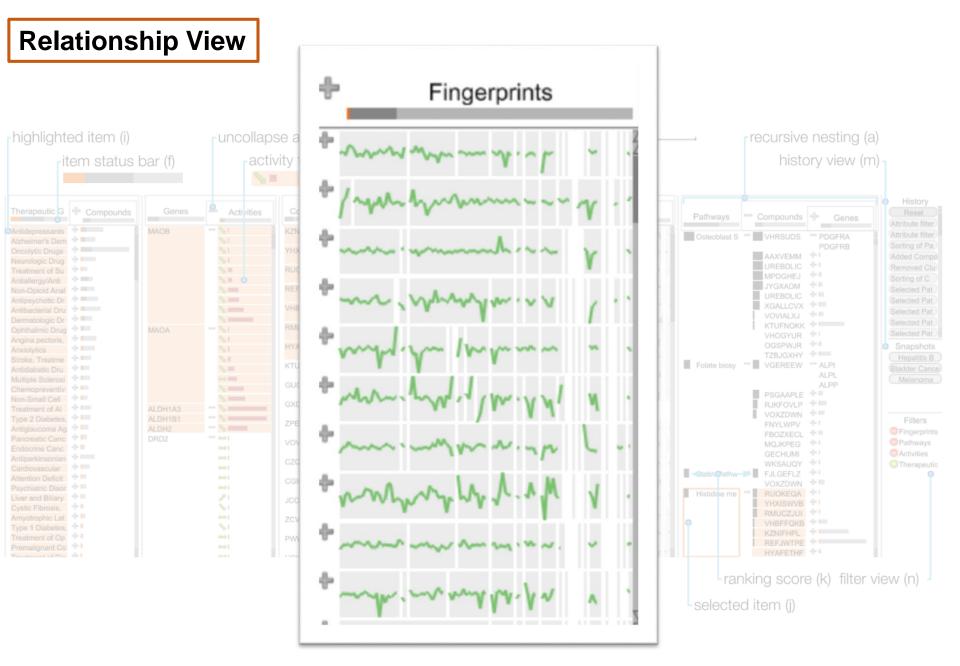

#### Approximately 100 numerical values shown here

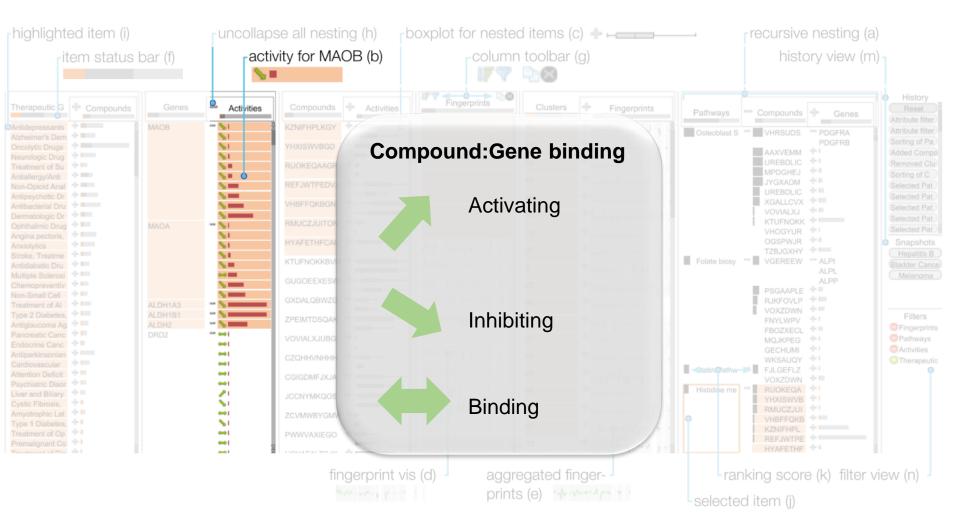

Approximately 100 numerical values shown here

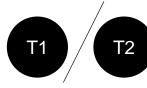

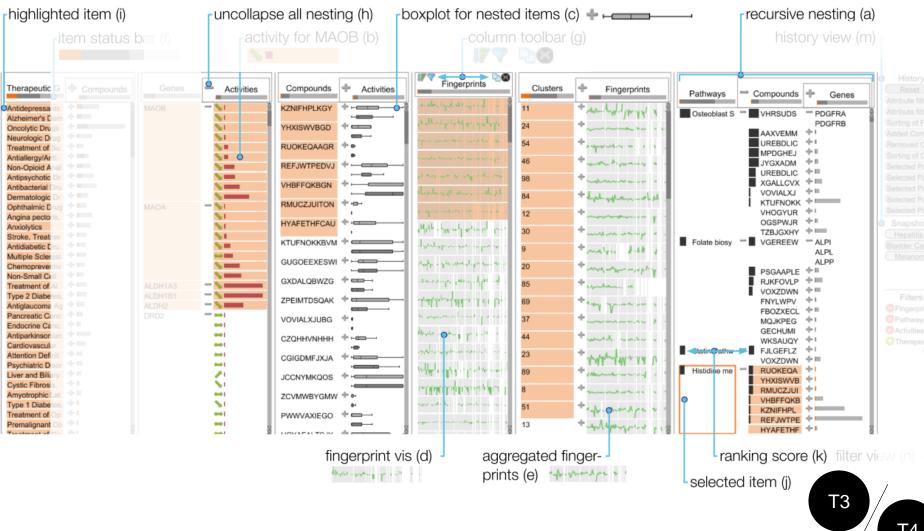

Τ4

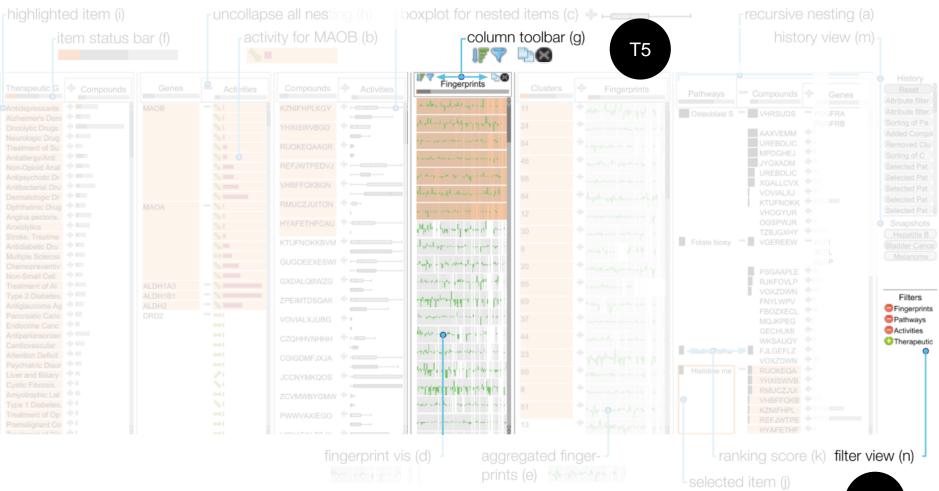

# Conclusions

| System                            | ConTour                                                                                                    |  |  |  |  |
|-----------------------------------|----------------------------------------------------------------------------------------------------|--|--|--|--|
| What : Data                       | Multi-relational databases; node-link graph; clusters (derived)                                                                                          |  |  |  |  |
| Why : Tasks                       | Discovery; drill down; highlight relationships                                                                                                    |  |  |  |  |
| <b>How</b> : Multiple<br>Views    | Relationship view; pathway view;<br>compound view; history and filters                                                                                   |  |  |  |  |
| How: Facet                        | Side-by-side linked views, containing tabular data, bar plots, glyphs                                                                                    |  |  |  |  |
| How: Selection & Highlighting     | Linked highlighting across facets; automatic sorting                                                                                                    |  |  |  |  |
| How: Filtering                    | Drag and drop (nesting); user control (navigation)                                                                                                    |  |  |  |  |
| <b>How</b> : Ranking<br>& sorting | Enrichment score; highlight; user control (navigation)                                                                                                   |  |  |  |  |
| How: Encode                       | Simple marks with manipulation of hue and saturation (pathway view)                                                                                      |  |  |  |  |
| Scale:                            | Dozens of columns; upper limit on HD display appears to about 20. Thousands of data items. Up to 8 simultaneous views for compounds; only 1 for pathways |  |  |  |  |

# **Concluding Thoughts**

- Seems like a very good tool for use on structured datasets
- When there are indirect (inferred) relationships, it would be good to highlight this with some uncertainty
- What about incomplete relationships?

Backup

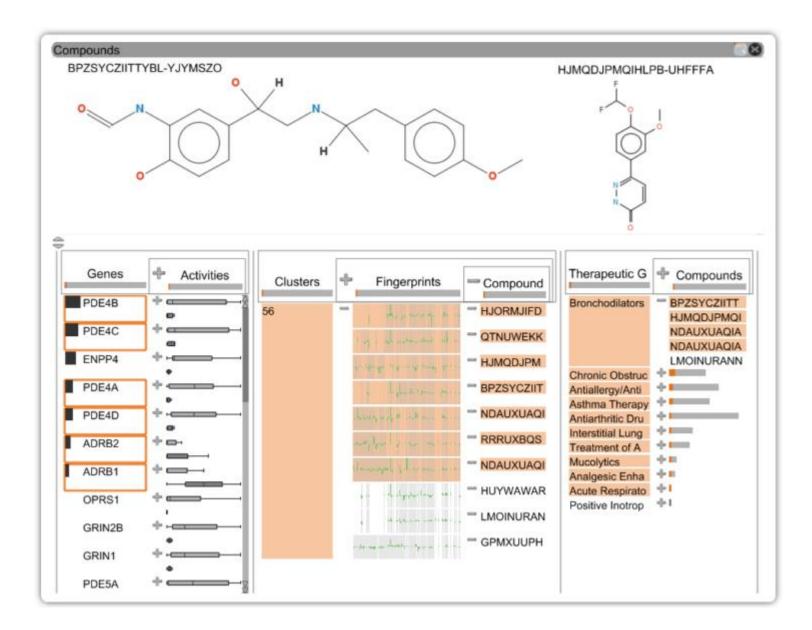

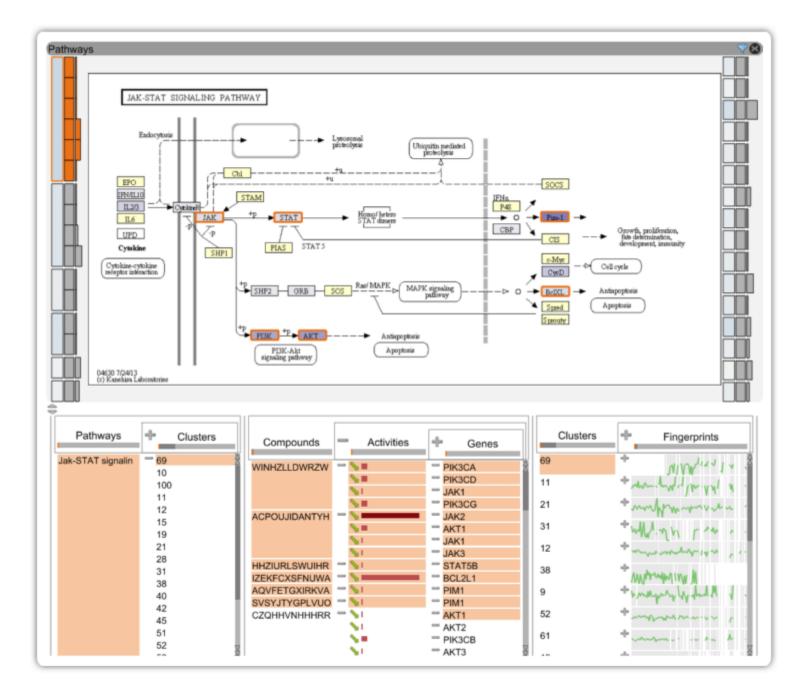